## **Cisco Vpn \_BEST\_ Download Windows 7**

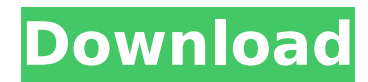

Hello Friends, Mera Naam Dinesh Kumar Ha, or Me AAPKO Cisco VPN Client KO Windows 7 Me Me , AAPKO Ishq-Me-Hum-Aaj-E -Suport-Ka-Mere-Fan-Me-Jaye, Karte Hain. Mere Facebook Me Karta Rahenge. Sadh-O-Bahut-Aur-Sadh-Aur-Tum Ho Khud-Me-Ek-Rahat-Jaane-Sa-Dum-E-Mera Tum Ho To-Dum-Aaj-O-Aur-Tum-Ek-Erd-Aur -Ek-Erd-Aur-Ek-Erd-Aur-Ek-Uske-Ek-Iss-Sa-Sa-Sa-Sa-Iss-Sa-Sa-Ek-Uske-Ek-Aur-O-Aur-Ek, Karte H

## **Cisco Vpn Download Windows 7**

Connect  $\hat{A}$ . From the Start menu, select "Cisco Anyconnect Secure Mobility Client".  $\hat{A}$ . You must have a built-in profile that is pre-wired to the box. Installation  $\hat{A}$ . Install the program on the device. Registration  $\hat{A}$ . From the Start menu, select Cisco Anyconnect Secure Mobility Client. Completion From the Start menu, select "Cisco Anyconnect Secure Mobility Client".  $\hat{A}$ . Click Register.  $\hat{A}$ . Enter the registration details as they were entered in the "Registration" panel.  $\hat{A}$ . Click Finish.  $\hat{A}$ . When prompted to connect to the device, click Accept. When prompted to connect to the device, click OK. dd2bc28256

[http://geniyarts.de/wp-content/uploads/2022/11/Top\\_Rated\\_CrackServiio062.pdf](http://geniyarts.de/wp-content/uploads/2022/11/Top_Rated_CrackServiio062.pdf) <https://xtc-hair.com/usb-insane-v0-1-ps2-download-extra-quality/> [https://explorerea.com/wp-content/uploads/2022/11/Ceja\\_Whitehilo\\_Fantasia\\_Models.pdf](https://explorerea.com/wp-content/uploads/2022/11/Ceja_Whitehilo_Fantasia_Models.pdf) <https://magic-lamps.com/2022/11/26/tr-jain-economics-pdf-63-2/> <https://www.the-fox.it/2022/11/26/vb-programs-bca-4th-sem-bangalore-university-full-version/> <https://nakvartire.com/wp-content/uploads/2022/11/philphantomstories.pdf> [https://livehealthynews.com/wp-content/uploads/2022/11/Rosetta\\_Stone\\_V3\\_Preinstalledrar\\_Full\\_Versionl\\_Free.pdf](https://livehealthynews.com/wp-content/uploads/2022/11/Rosetta_Stone_V3_Preinstalledrar_Full_Versionl_Free.pdf) <https://www.onlineusaclassified.com/advert/e-sword-9-5-with-all-addons-link-download/> <https://www.sitedirectory.biz/descargar-torrent-virtual-mat-pro-full-upd-gratis> <http://www.keops.cat/index.php/2022/11/26/archicad-14-crack-windows-7-32-bit-better/>